Photoshop 2022 () (Product Key And Xforce Keygen) Keygen For (LifeTime) X64 (Updated 2022)

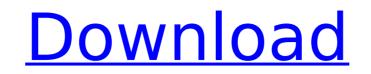

# Photoshop 2022 () Download 2022 [New]

# \*\*What Is Layer-Based Editing?\*\* Every file that you open starts out as a raster image. Rasters are bitmap images and are capable of holding an unlimited amount of information. They store an image in individual pixels that have a color value of either 0 or 255 (where a 0 represents a black pixel and a 255 represents a full white pixel). A raster image can be viewed as a grid of pixels, and the file can be opened or saved in any of Photoshop's various file formats. However, layers are something different. They do not become a part of the raster image unless they are selected. This means that they can only exist within the original raster image and need to be added to the raster. Layers are the foundation upon which you add visual effects. The use of a layer, unlike a raster, enables you to manipulate the layer by changing the individual properties of the pixels on it (such as color, opacity, and type of filter). You can also change any aspect of the layer, such as its opacity, or add transparency. You can change the resolution at which the

## Photoshop 2022 () Free

I'm a photographer, graphic designer, web designer, Discord emoji creator and a meme-maker, and Photoshop Elements has been an essential tool I've used for years to create and edit my work. In this tutorial, I'm going to teach you how to use and create with Photoshop Elements. Many photo editing applications such as Snapseed, PixIr, Adobe Lightroom, and Adobe Photoshop offer similar features. But I don't recommend them because the main reason I use Photoshop Elements is its simple and easy to use interface. Most of these applications require quite a bit of knowledge, and they aren't beginnerfriendly. However, if you already have a previous experience with Photoshop, you'll have a very hard time getting used to Photoshop Elements 1. What is Photoshop Elements? Photoshop Elements is an Adobe product designer or looking for an easy-to-use graphics editing and editing images. One of the reasons why Photoshop Elements is use an easy-to-use graphics editing tool so determing and editing images. One of the reasons why Photoshop Elements very beginner-friendly. It still supports most of the advanced features of Photoshop. Adobe Photoshop Elements is an ideal graphics editing tool for photographers, graphic designers, web designers, web des

# Photoshop 2022 () With License Code (Final 2022)

You can also use the Pen tool to draw lines, circles and rectangles in your image. The Gradient tool can be used to paint or erase color in an image. You can create gradients of any color by painting or using the Gradient tool. You can use the Gradient tool. To create a gradient, simply click on the canvas to begin drawing. You can then use the options on the side of the window to adjust the color by moving the Sliders. With the Size tool, you can select a brush-size by holding down the Shift key while drawing a rectangle. This size can be used to paint, brush in or erase your selection, like in the photo above. The Burn tool uses a specially created brush to burn out colors or reduce the intensity of colors. You can also use the Burn tool to burn out colors or reduce the intensity of colors. The Knife tool is used to chop or whittle an area off of an image, or to thin down an image. It is perfect for thinning down text, erasing unwanted areas, or creating a fake poster background. Selections allow you to isolate certain areas from the rest of the image and do specific actions to them (like brush in or brush out). The Lasso tool is used to create a selection from a single point or a curve in your image. You can use the Type tool to create text and edit fonts. You can use the Type tool to create text and edit fonts. You can use the Type tool to create text and edit fonts. You can use the Type tool to create text and edit fonts. You can use the Type tool to create new textures or brushes. Photoshop Brushes Expert Photoshop Brushes are digitally created photo filters that can be easily edited. By blending colors, shapes and effects together, Photoshop Brushes can transform even simple images into something stunning

### What's New In Photoshop 2022 ()?

In the latest trailer for Fast & Furious Presents: Hobbs & Shaw, one of the stars is seen playing his first recorded music. Dwayne Johnson and Jason Statham play the heroes Hobbs and Shaw, respectively, in the most recent installment of the Fast and the Furious franchise. Along with Michelle Rodriguez and Jordana Brewster, they're running drugs on the streets of Miami, and are being chased by Dominic Toretto (Vin Diesel). Johnson has been seen already playing the guitar in the background of the trailer. Today, the two-time The Rock winner confirmed on social media that he'll be releasing his own music in the movie. Dwayne Johnson is producing the soundtrack to Fast & Furious Presents: Hobbs & Shaw and will be making his first debut as a singer on the album. He then shared the following photo on Twitter. I'm really stoked about our Fast & Furious presents Hobbs & Shaw soundtrack album! First time ever! This is the real deal...off the record. #FastFurious pic.twitter.com/E4WISqUrUJ — Dwayne Johnson in the lead role, since The Fate of the Furious directed by F. Gary Gray was a success. Fast & Furious Presents: Hobbs & Shaw also marks the return of Tyrese Gibson in the movie, following his absence since Furious 7.Q: Why DAW: simplify conversions? Why DAW: simplify its 1/3/6-step conversion by comparing note values? A: As @Deer Hunter said, you can call out what the difference is, so to speak, with the following: Because the charts in the Piano Roll (most people's default DAW type) shows relative chord progressions, so that you can draw a chord that's in a minor scale and then play another minor chord, then draw another, etc. with different sequential minor chords instead of just changing to a major chord out, then you might have to call out all the different chords to get the correct one. With a guitar, you can easily tell if it's a F# chord because you know it

# System Requirements For Photoshop 2022 ():

Windows (32bit, 64bit) Mac OS X 10.10 Yosemite (32bit, 64bit) Lack of original content or mods or that have been converted to CM by other content creators. This is in an attempt to keep the game as simple and beginner friendly as possible. Renting Renting with Steam is a great option, if you are using Windows PC. We strongly recommend getting a physical copy of the game, if you have an Apple Mac. Steam will require updates to run on Macs,

#### Related links:

https://suchanaonline.com/photoshop-2021-nulled-2022/ https://www.wir-schule.de/2022/07/05/adobe-photoshop-express-keygen-generator-with-key/ https://equiposvet.com/wp-content/uploads/2022/07/Photoshop\_2022\_Version\_2311.pdf https://gretchenscannon.com/2022/07/05/adobe-photoshop-cc-2014-serial-key-updated-2022/ https://ictlife.vn/upload/files/2022/07/wIzQTbTbRiXYcZJyGcxA\_05\_24c193ba7d9a8a5c3ceb8f36ab001a8b\_file.pdf https://www.eastwindsor-ct.gov/sites/g/files/vyhlif4381/f/uploads/board\_commission\_app\_form.pdf https://www.xn--gber-0ra.com/upload/files/2022/07/SLYdPTNvNWx6OKdlg7Li\_05\_24c193ba7d9a8a5c3ceb8f36ab001a8b\_file.pdf https://www.ticonsiglioperche.it/adobe-photoshop-2021-version-22-4-crack-patch-keygen-full-version-win-mac-updated/computersdata-recovery/ https://72bid.com?password-protected=login https://www.vclouds.com.au/adobe-photoshop-2022-version-23-0-1-key-generator-final-2022/ https://evolvagenow.com/upload/files/2022/07/UJ1XRxEaW53psN8ALSI2\_05\_24c193ba7d9a8a5c3ceb8f36ab001a8b\_file.pdf https://www.cameraitacina.com/en/system/files/webform/feedback/photoshop-2021-version-223\_2.pdf https://hoverboardndrones.com/wp-content/uploads/2022/07/pheichr.pdf https://gestaopublica.ufes.br/en/system/files/webform/henoalee164.pdf https://made4you.london/adobe-photoshop-2021-version-22-1-1-crack-exe-file-free-download-pc-windows-2022-latest/ https://www.csusb.edu/sites/default/files/upload/file/University\_Organization\_Chart.pdf https://www.bg-frohheim.ch/bruederhofweg/advert/adobe-photoshop-cc-2019-with-license-key-free-download-x64-2/ https://goodfood-project.org/adobe-photoshop-cc-2015-version-18-keygen-crack-setup-product-key-full-download-for-windows/ https://melaniegraceglobal.com/wp-content/uploads/2022/07/Photoshop\_2021\_Version\_225\_crack\_exe\_file\_\_X64.pdf https://estrahah.com/adobe-photoshop-cc-2019-version-20-crack-activation-code-free-download-mac-win-final-2022/ https://ksycomputer.com/adobe-photoshop-2021-version-22-1-0-crack-mega-free-download-2022/ https://lifeproject.fr/photoshop-2022-version-23-4-1-free-registration-code-free-for-pc/ http://galaxy7music.com/?p=49618 https://woodplatform.com/wp-content/uploads/2022/07/ranyhap.pdf http://nhadatvip.org/?p=4385 https://www.geturhotels.com/sites/default/files/webform/photoshop-cc-2015-version-17.pdf https://eqsport.biz/adobe-photoshop-cc-2018-latest-2022/ https://www.acc.org.bt/sites/default/files/webform/complaints/faltal122.pdf